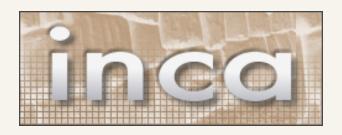

## test harness and reporting framework

Shava Smallen
San Diego Supercomputer Center

Grid Performance Workshop 6/22/05

# Is the Grid Up?

- Can user X run application[s] Y on Grid[s] Z? Access dataset[s] N?
  - Are Grid services the application[s] use available? Compatible versions?
  - Are dataset[s] N accessible to user X? Credentials?
  - Is there sufficient space to store output data?
  - ...
- Community of users (VO)?
- Multiple communities of users?

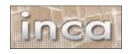

# Testing a Grid

- If you can define "Grid up" in a machinereadable format, you can test it
- User documentation, users, mgmt

Develop and optimize code at **Caltech** 

Run large job at SDSC, store data using SRB.

Run large job at **NCSA**, move data from SRB to local scratch and store results in SRB

Run larger job using both SDSC and PSC systems together, move data from SRB to local scratch storing results in SRB

Move small output set from SRB to **ANL** cluster, do visualization experiments, render small sample, store results in SRB

Move large output data set from SRB to remote-access storage cache at **SDSC**, render using **ANL** hardware, store results in SRB

Grid up example

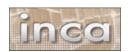

# What type of testing?

- Deployment testing
  - Automated, continuous checking of Grid services, software, and environment
  - Installed? Running?
     Configured correctly?
     Accessible to users?
     Acceptable
     performance?
  - E.g., gatekeeper ping or scaled down application

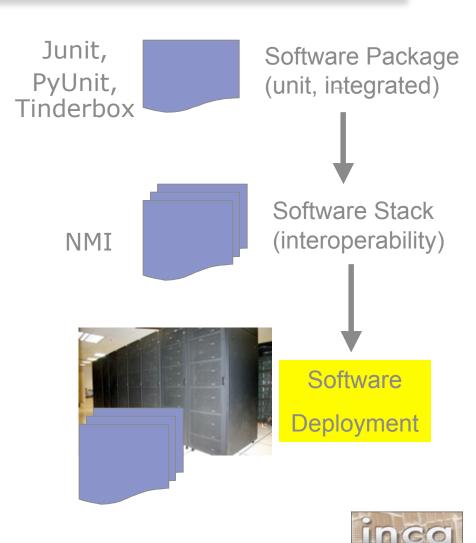

### Who tests?

- Grid/VO Management
  - Run from default user account
  - Goal: user-level problems detected & fixed before users notice
  - Results available to users
- User-specific
  - Debug user account/environment issues
  - Advanced usage: feedback tests

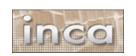

### Inca

- Framework for the automated testing, benchmarking and monitoring of Grid systems
  - Schedule execution of information gathering scripts (reporters)
  - Collect, archive, publish, and display results

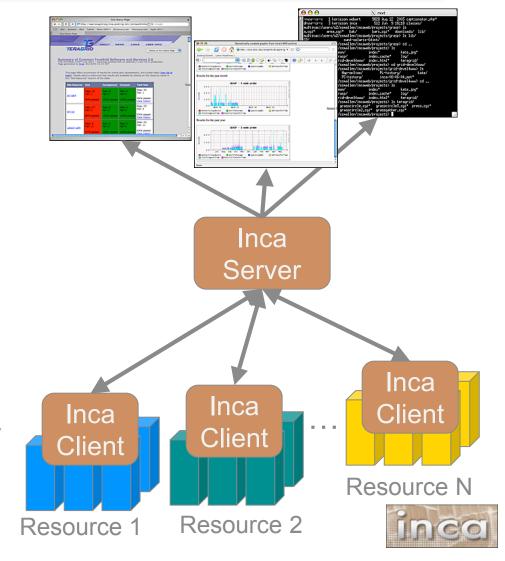

### Outline

- ✓ Introduction
- Inca architecture
- Case study: V&V on TeraGrid
- Current and Future Work
- Feedback

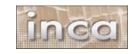

# Inca Reporters

- Script or executable that outputs XML conforming to Inca specification
- Context of execution is required important for repeatability
  - What commands were run?
    What time?
    - viiat commanus were run:
  - What machine?
  - What inputs?
- Communicate more than pass/fail
  - Body XML can be reporter specific flexibility
  - E.g., package version info (software stack availability)

What result?

- E.g., SRB throughput (unusual drop in SRB performance)
- Users can run it independently of framework

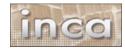

# Reporter Execution Framework

- How often should reporters run
  - Boot-time, every hour, every day?
- Modes of execution:
  - One shot mode:
    - boot-time, after a maintenance cycle, user checking their specific setup
  - Continuous mode: cron scheduling
- Data can be queried from a web service and displayed in a web page

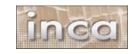

### Outline

- ✓ Introduction
- ✓ Inca architecture
- Case study: V&V on TeraGrid
- Current and Future Work
- Feedback

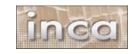

### **TeraGrid**

- TeraGrid an "enabling cyberinfrastructure" for scientific research
  - ANL, Caltech, Indiana Univ., NCSA, ORNL, PSC, Purdue Univ., SDSC, TACC
  - 40+ TF, 1+ PB, 40Gb/s net
- Common TeraGrid
   Software & Services
  - Common user environment across heterogeneous resources
  - TeraGrid VO service agreement

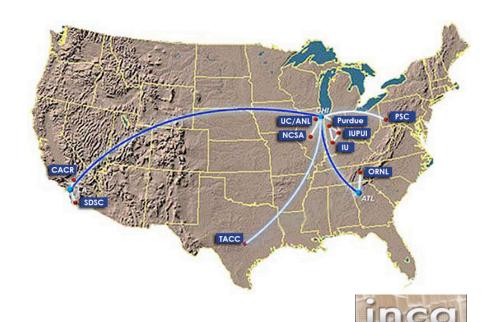

### Validation & Verification

- Common software stack:
  - 20 core packages: Globus, SRB, Condor-G, MPICH-G2, OpenSSH, SoftEnv, etc.
  - 9 viz package/builds: Chromium, ImageMagick, Mesa, VTK, NetPBM, etc.
  - 21 IA-64/Intel/Linux packages: glibc, GPFS, PVFS, OpenPBS, intel compilers, etc.
  - 50 version reporters: compatible versions of SW
  - 123 tests/resource: package functionality
  - Services: Globus GRAM, GridFTP, MDS, SRB, DB2, MyProxy, OpenSSH
  - Cross-site: Globus GRAM, GridFTP, OpenSSH

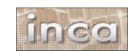

# Validation & Verification (cont.)

- Common user environment
  - \$TG\_CLUSTER\_SCRATCH,\$TG\_APPS\_PREFIX, etc.
  - SoftEnv configuration manipulate user environment
- Verify environment vars defined in default environment
- Verify Softenv keys defined consistently across sites

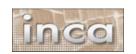

# Inca deployment on TeraGrid

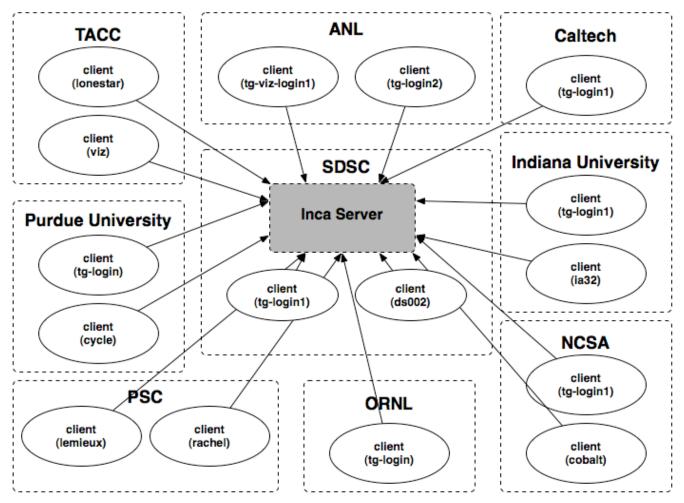

- 9 sites/16 resources
- Run under user account inca

### **Detailed Status Views**

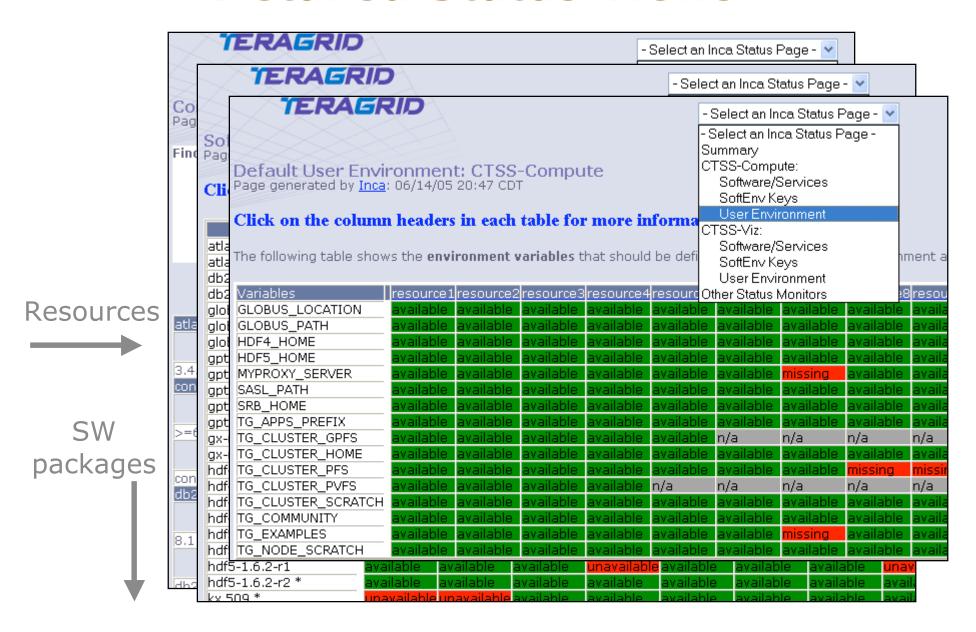

# Drill-down capability

#### Reporter details:

reporter name <u>grid.middleware.globus.unit.gatekeeper</u> (click on reporter name to view reporter script)

description This test runs globusrun -a [hostname] to check that the gatekeeper at the host is accessible from the local

machine

version 1.4

status production

url http://www.ncsa.uiuc.edu/People/ibasney/teragrid-setup-test.html

#### **Execution information:**

inputs verbose 1

help no log 3

host test\_hostname

ran at (GMT) Wed Jun 15 00:13:02 2005

age 27 mins runs every 1 hour(s)

#### Reporter system command log:

The following are the \*system\* commands executed by the reporter. Note that the reporter may execute other actions in between system commands (e.g., change directories). Please click the on reporter name above for the full reporter code.

% globusrun -a -r test\_hostname 2>&1

#### Host information:

hostname ran\_on\_hostname

ipaddr 192.100.00.000

uname Linux ##### SMP Fri Jun 3 11:44:48 EST 2005 i686 i686 i386 GNU/Linux

# **Summary Status**

#### TERAGRID

Summary \* CTSS \* SoftEnv (detail) \* Default User Environment

### Summary of Common TeraGrid Software and Services 2.0 Page generated by Inca: 07/13/04 18:39 CDT

This page offers a summary of results for critical grid, development, and cluster tests (view list of tests). Details about a resource's test results are available by clicking on the resource name in the "Site-Resource" column of the table.

| Site-Resource   | Grid                | Development         | Cluster            | Total Pass          |
|-----------------|---------------------|---------------------|--------------------|---------------------|
| site1-resource1 | Pass: 32<br>Fail: 1 | Pass: 23<br>Fail: 0 | Pass: 1<br>Fail: 1 | Pass: 56<br>Fail: 2 |
|                 | 96% passed          | 100% passed         | 50% passed         | 96% passed          |
| site1-resource2 | Pass: 22<br>Fail: 7 | Pass: 23<br>Fail: 0 | Pass: 1<br>Fail: 1 | Pass: 46<br>Fail: 8 |
|                 | 75% passed          | 100% passed         | 50% passed         | 85% passed          |
| site2-resource1 | Pass: 1<br>Fail: 18 | Pass: 2<br>Fail: 10 | n/a                | Pass: 3<br>Fail: 28 |
|                 | 5% passed           | 16% passed          |                    | 9% passed           |

#### **Expanded View of Errors**

site1-resource1

#### Grid

1. globus-2.4.3-intel-r3: failed: duroc mpi helloworld to jobmanager-pbs test

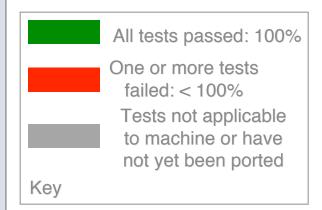

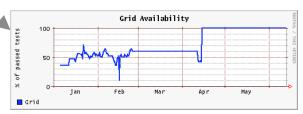

History of percentage of tests passed in "Grid" category for a 6 month period

# Measuring TeraGrid Performance

- GRASP (Grid Assessment Probes)
  - test and measure performance of basic grid functions
- Pathload [Dovrolis et al]
  - measures dynamic available bandwidth
  - uses efficient and lightweight probes

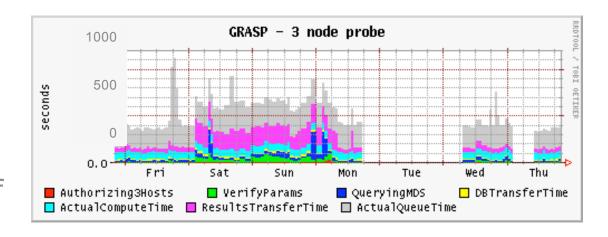

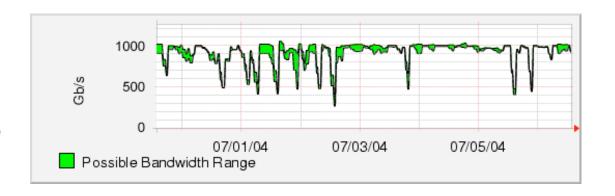

### Lessons learned

- Initially focused on system administrative view
- Moving towards user-centric view
  - File transfer functionality and performance
  - File system availability
  - Job submission
  - SRB performance
  - Interconnect bandwidth
  - Applications: NAMD, AWM

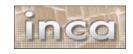

# Integr

Are you Reported Verifies to Verifies to V

Action:

Ru

Submit

#### grid.middleware.globus.unit.proxy

#### Reporter passed.

#### Reporter details:

reporter grid.middleware.globus.unit.proxy (click on name reporter name to view reporter script)

description Verifies that user has valid proxy; attempts to

create if not

version 1.5

status production

url <a href="http://www.globus.org/security/proxy.html">http://www.globus.org/security/proxy.html</a>

#### **Execution information:**

inputs help no

log 3 verbose 1

ran at Wed Jun 15 23:31:56 2005

(GMT)

#### Reporter system command log:

The following are the \*system\* commands executed by the reporter. Note that the reporter may execute other actions in between system commands (e.g., change directories). Please click the on reporter name above for the full reporter code.

% grid-proxy-info -timeleft 2>&1

#### Host information:

hostname tg-login1.sdsc.teragrid.org

ipaddr 198.202.112.33

uname Linux tg-login 1 2.4.21.SuSE\_286.bef 2 #1 SMP Wed

May 4 09:24:24 CDT 2005 ia64 unknown

### Base

w 1 area

ow set of ters

ers run

### Outline

- ✓ Introduction
- ✓ Inca architecture
- √ Case study: V&V on TeraGrid
- Current and Future Work
- Feedback

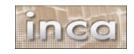

# Inca Today

Software available at:

http://inca.sdsc.edu

- Current version: 0.10.3
- Also available in NMI R7
- Users:

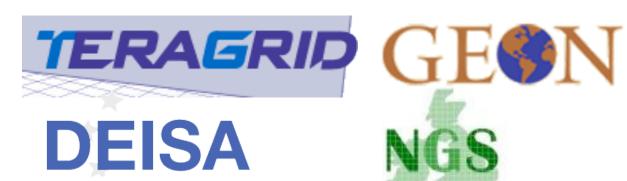

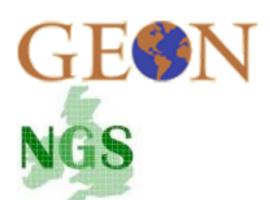

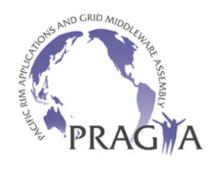

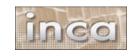

### Inca 2.0

- Initial version of Inca focused on basic functionality
- New features:
  - Improved storage & archiving capabilities
  - Scalability control and data storage
  - Usability improved installation and configuration control
  - Performance self-monitoring
  - Security SSL, proxy delegation
  - Condor integration
- Release in 3-6 months

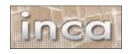

# View Error History

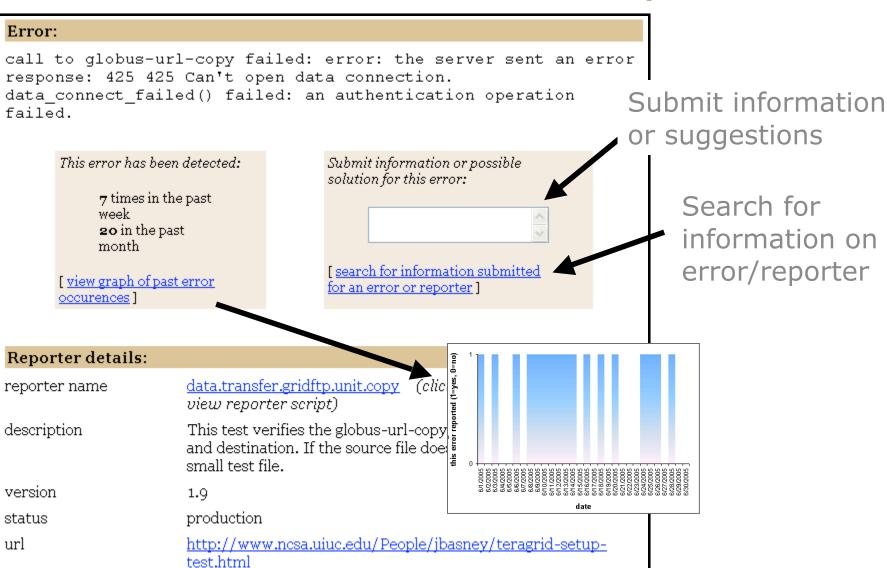

# View Resource Usage

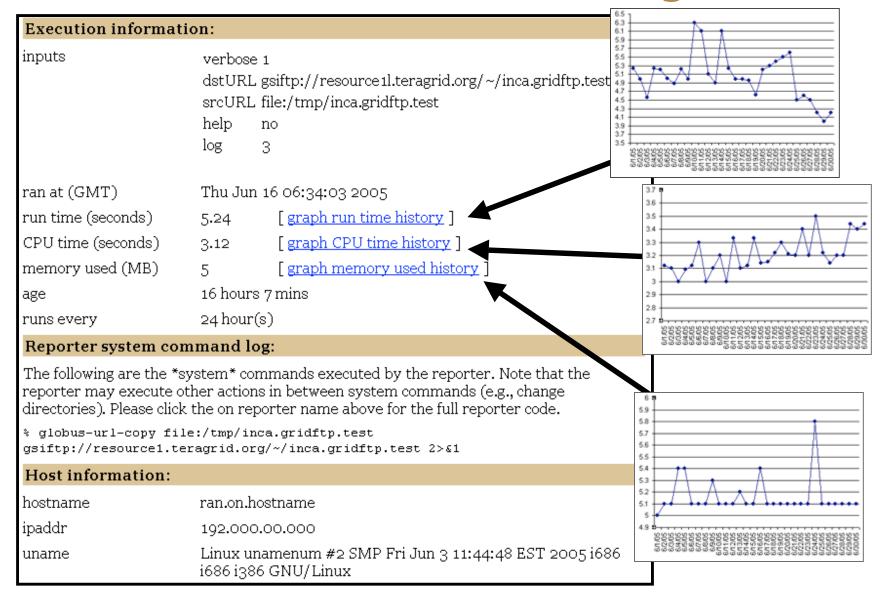

# Summary

- Inca is a framework that provides automated testing, benchmarking, and monitoring
  - Grid-level execution to detect problems and report to system administrators
  - Users can view status pages and compare to problems they see
  - Users can run reporters as themselves to debug account/environment problems
- Currently in-use for TeraGrid V&V, GEON, and others

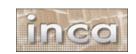

### Outline

- ✓ Introduction
- ✓ Inca architecture
- √ Case study: V&V on TeraGrid
- ✓ Current and Future Work
- Feedback

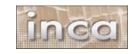

### Feedback

- How are you monitoring your Grid infrastructure?
- What do you need to test?
- What diagnostic/debugging tools are available to users?
- Displaying test results to users? In what format? How much detail?

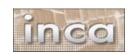

### More Information

# http://inca.sdsc.edu

- Current Inca version: 0.10.3
- New version in 3-6 months
- Email:

ssmallen@sdsc.edu

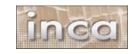